### Elizabethtown College 5th Annual Architecture Symposium

#### May 1, 4:00pm in E273 Design Studio

ART370 Architecture Design Theory, EGR/ART499B Architecture Design Studio II**,** EGR280 Engineering Research in Architecture *Joseph Wunderlich PhD & Patricia Ricci PhD*

#### **JUDGES**

- 1. Kristi Arnold, Etown Associate Professor of Art
- 2. David Biedleman, Etown Vice President of Institutional Advancement and Community Relations
- 3. Allison Bridgeman, Etown Associate Dean of Students, Director of Residence Life and Student Activities
- 4. Nevin Cooley, Etown Trustee, former CEO of the High Companies
- 5. Brian Falcon AIA LEED-AP, Arcus Design Group
- 6. Lesley Finney, Etown Executive Director of Foundation and Government Relations *(Could not Attend)*
- 7. Dave Madary PE LEED-AP, Senior Project Manager, Derck & Edson
- 8. Brian Newsome, Etown Dean of Curriculum and Honors, Professor of History
- 9. Sarah Penniman, Etown Director of the High Library
- 10. Elizabeth Rider, Etown Senior Vice President of Academic Affairs & Dean of Faculty, Professor of Psychology
- 11. Jim Stuckey PE, Director of Design & Construction, LCBC Church
- 12. Mark Zimmerman, Etown Director of Facilities

## Projects 1 through 5:

## CEDAR HILL HOUSING

Student housing and activity center for Music and Art; and a Café

TEAM 1: Abby Beyer

TEAM 2: Joseph Wunderlich Jr. and Thomas Kuhn

TEAM 3: Kyla Strickler, Hunter Reiner, and Alec Miller

TEAM 4: Brendan Burke, Hugh Brolly, and Annie Alex

TEAM 5: Donato Grimaldi, Jonathan Knapp, and Adam Way

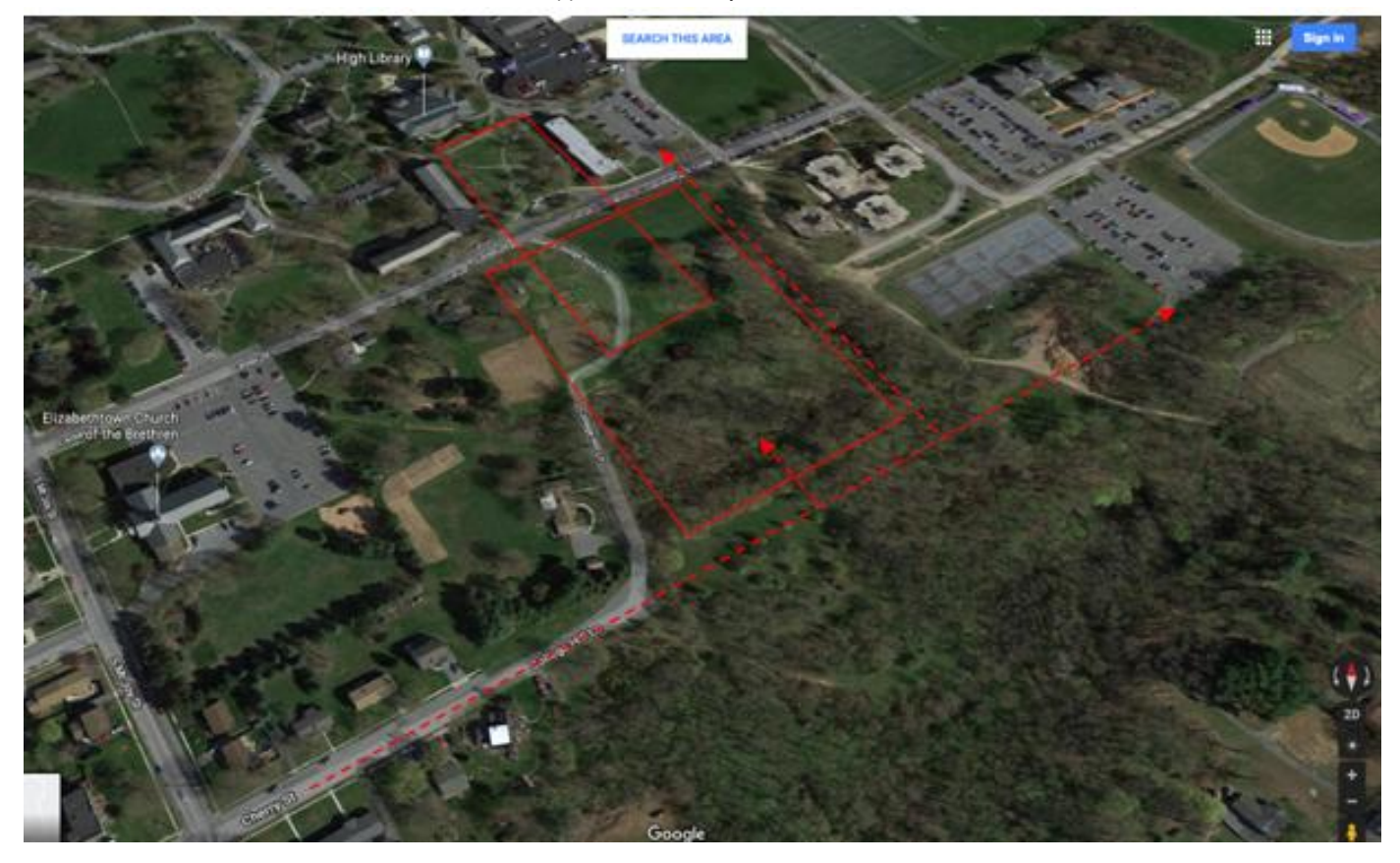

**N**

#### Projects 6:

3D Renderings *(from original 2D drawings)* of LCBC Main Church Campus; and "Idea Space" for Etown Library. *by Joseph Wunderlich Jr.*

Elizabethtown College

## CEDAR HILL HOUSING Student-Designs

May 1 at 4:00pm in E273

ART370 Architecture Design Theory EGR/ART499B Architecture Design Studio II *J Wunderlich PhD and P Ricci PhD*

Updated 4/2/19

## *2011 update to 1999 Master Plan by Derck & Edson:*

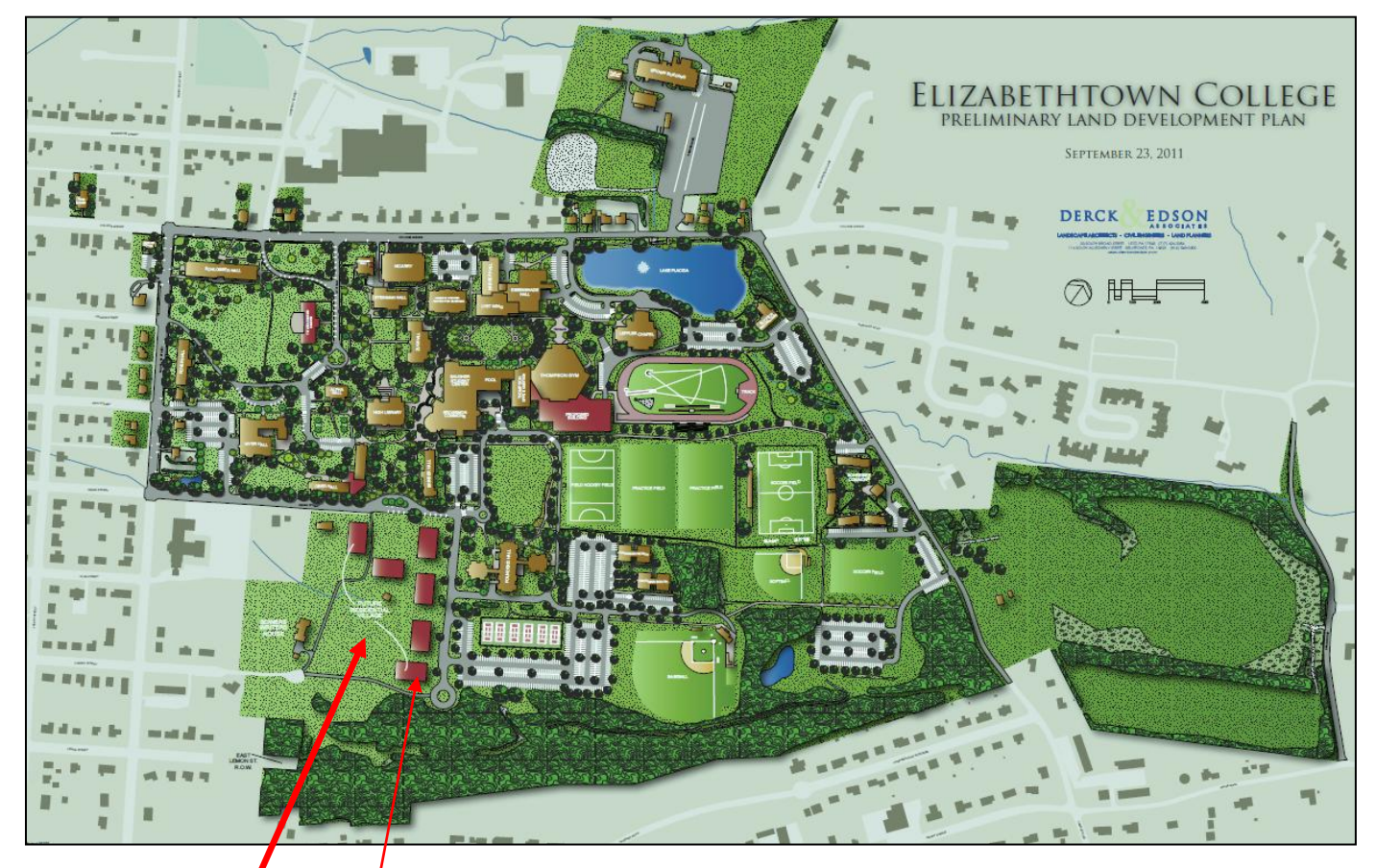

*Six Derck & Edson proposed buildings are not fixed (i.e., Student designs likely completely different)*

Student housing for Cedar Hill including an activity center for musical performances, art exhibitions, and a Café

Also a new quadrangle that extends to the library

#### THIS PROJECT IS WORTH 50% OF YOUR COURSE GRADE

Design on the Elizabethtown College Cedar Hill site, housing for approximately **100 students** in apartment/townhouse style units designed for 4 students, each containing a kitchen, laundry, two bathrooms, and a living room. Units should be grouped into a cluster of buildings, with preferably staggered connectivity between units. The 2011 concept drawing by Derck & Edson above, with six separate buildings, is not fixed – in either the number of buildings, or their orientations.

It is optional whether or not you wish to end Cedar Street before your new Quadrangle that you will design from the library to your housing cluster, and to create a new main entrance to the College on Cherry Street leading to the center of campus as shown. But never-the-less design a new Quadrangle from your new housing, down to the library.

You are certainly allowed to move as much dirt as you wish (i.e., in the cut & fill "grading" of your site), including possibly making a continuous, or stepped, change in elevation from the elevation line at 520' located at the Cherry Street extension side of your site, down to the 500' elevation at the library.

Provide one parking space on site for every 4 students.

This development should be consistent with the **[Elizabethtown Borough Regional Plan](https://www.etownonline.com/sites/elizabethtownpa/files/uploads/regional_strategic_plan.pdf)** and the **Elizabethtown College Master Plan** *including [the 1999 Master Plan \(Chapter1](http://users.etown.edu/w/wunderjt/Architecture%20Lectures/ETOWN%201999_Master_Plan_First%20Chpater%20Narrative.pdf)), [the seven 1999 Site Analysis Maps,](http://users.etown.edu/w/wunderjt/Architecture%20Lectures/ETOWN%201999_Master_Plan_First%207%20maps.pdf) [the 2011 Plan Update,](http://users.etown.edu/w/wunderjt/Architecture%20Lectures/ETOWN%20Comprehensive%20Plan%20Update%202011.jpg) and [the 1999 Proposal to move the main entry from Cedar Street to Cherry Street](http://users.etown.edu/w/wunderjt/Architecture%20Lectures/499%20Etown%20Master%20Plan,%20Change%20Entry%20from%20Cedar%20Street%20to%20Cherry%20Street.pdf).*

> Order of Presentations on May 1 to a panel of distinguished judges from Academia and Professional Practice; starting at 4:00pm (videotaped), Dress Professionally:

**TEAM 1: Abby** -- DESIGN BUILDINGS and SITE PLAN (including new Quadrangle down to Library) with the same quality as those you presented in your EGR353 Green Architectural Engineering REVIT designs last semester (MVP per our Elizabethtown College Trustee and Professional Architect judges)

**TEAM 2: Joseph and Tommy** -- DESIGN BUILDINGS and SITE PLAN (including new Quadrangle down to Library), with Joseph creating all REVIT drawings, and Tommy creating several watercolor paintings of exteriors and interiors, including surrounding landscaping. And both students creating pencil/ink sketches.

**TEAM 3: Kyla (Team Leader), Hunter, and Alec** -- DESIGN BUILDINGS, SITE PLAN (including new Quadrangle down to Library), and an URBAN DESIGN, with Kyla designing buildings and site in REVIT, Hunter using REVIT *(or Minecraft, sketchup, etc)* to design an Urban Plan for the surrounding area within close proximity of the site, including connecting adjoining Elizabethtown Borough, and Alec (Political Science major with Architectural Studies minor) contacting Dr. Kyle [Kopko, Associate Dean of Institutional Effectiveness, Research, and Planning](http://users.etown.edu/k/kopkok/Kyle_C._Kopko/Welcome.html) who is also Chair [of the Elizabethtown](https://www.etownonline.com/planning-commission)  [Borough Planning Commission,](https://www.etownonline.com/planning-commission) and attending one planning commission meeting; then helping Hunter create an Urban Plan to interface the [Elizabethtown Borough Regional Plan](https://www.etownonline.com/sites/elizabethtownpa/files/uploads/regional_strategic_plan.pdf) and the Elizabethtown College Master Plan, referencing: the [1999](http://users.etown.edu/w/wunderjt/Architecture%20Lectures/ETOWN%201999_Master_Plan_First%20Chpater%20Narrative.pdf)  [Plan Chapter 1,](http://users.etown.edu/w/wunderjt/Architecture%20Lectures/ETOWN%201999_Master_Plan_First%20Chpater%20Narrative.pdf) the [Seven 1999 Site Analysis Maps,](http://users.etown.edu/w/wunderjt/Architecture%20Lectures/ETOWN%201999_Master_Plan_First%207%20maps.pdf) the [2011 Plan Update,](http://users.etown.edu/w/wunderjt/Architecture%20Lectures/ETOWN%20Comprehensive%20Plan%20Update%202011.jpg) and th[e 1999 Proposal to the move the main](http://users.etown.edu/w/wunderjt/Architecture%20Lectures/499%20Etown%20Master%20Plan,%20Change%20Entry%20from%20Cedar%20Street%20to%20Cherry%20Street.pdf)  [entry from Cedar Street to Cherry Street.](http://users.etown.edu/w/wunderjt/Architecture%20Lectures/499%20Etown%20Master%20Plan,%20Change%20Entry%20from%20Cedar%20Street%20to%20Cherry%20Street.pdf)

**TEAM 4: Brendon (Team Leader), Hugh, and Annie** -- DESIGN BUILDINGS and SITE PLAN (including new Quadrangle down to Library) with Brendon creating all REVIT drawings, and Hugh & Annie creating a finished wood-blocks, foamblocks, chipboard, or foam-board MASSING model on a terrain map with every estimated change in elevation **BY 5'-0"** using a different piece of cardboard or foam-board, and extending to the library, with also massing models of the library and the dorms on either side of new Quadrangle created by these three buildings plus your new buildings on Cedar Hill.

**TEAM 5: Donato (Team Leader), Jonathan, and Adam -- DESIGN SITE PLAN (including new Quadrangle down to** Library) and an URBAN DESIGN, with Donato and Jonathan producing sustainable engineering calculations and design (look at Wetlands, [Run-off potentially impacting flood plain and Elizabethtown College Bourough,](https://www.etownonline.com/sites/elizabethtownpa/files/uploads/flood_plain_map.pdf) and [LEED for](http://users.etown.edu/w/wunderjt/Architecture%20Lectures/EGR353%20F18%20PROJECT%201%20LEED%20ND.pdf)  [Neighborhood Design\)](http://users.etown.edu/w/wunderjt/Architecture%20Lectures/EGR353%20F18%20PROJECT%201%20LEED%20ND.pdf), and with Adam creating artwork like charcoal drawings, and team producing either a computergenerated site-plan, or a finished wood-blocks, foam-blocks, chipboard, or foam-board MASSING model on a terrain map with every estimated change in elevation **BY 5'-0"** using a different piece of cardboard or foam-board, and extending to the library, with also massing models of the library and the dorms on either side of new Quadrangle created by these three buildings plus your new buildings on Cedar Hill.

### **PROPOSED MOVING OF MAIN ENTRY on CEDAR STREET to CHERRY STREET** 1999 Elizabethtown College Master Plan

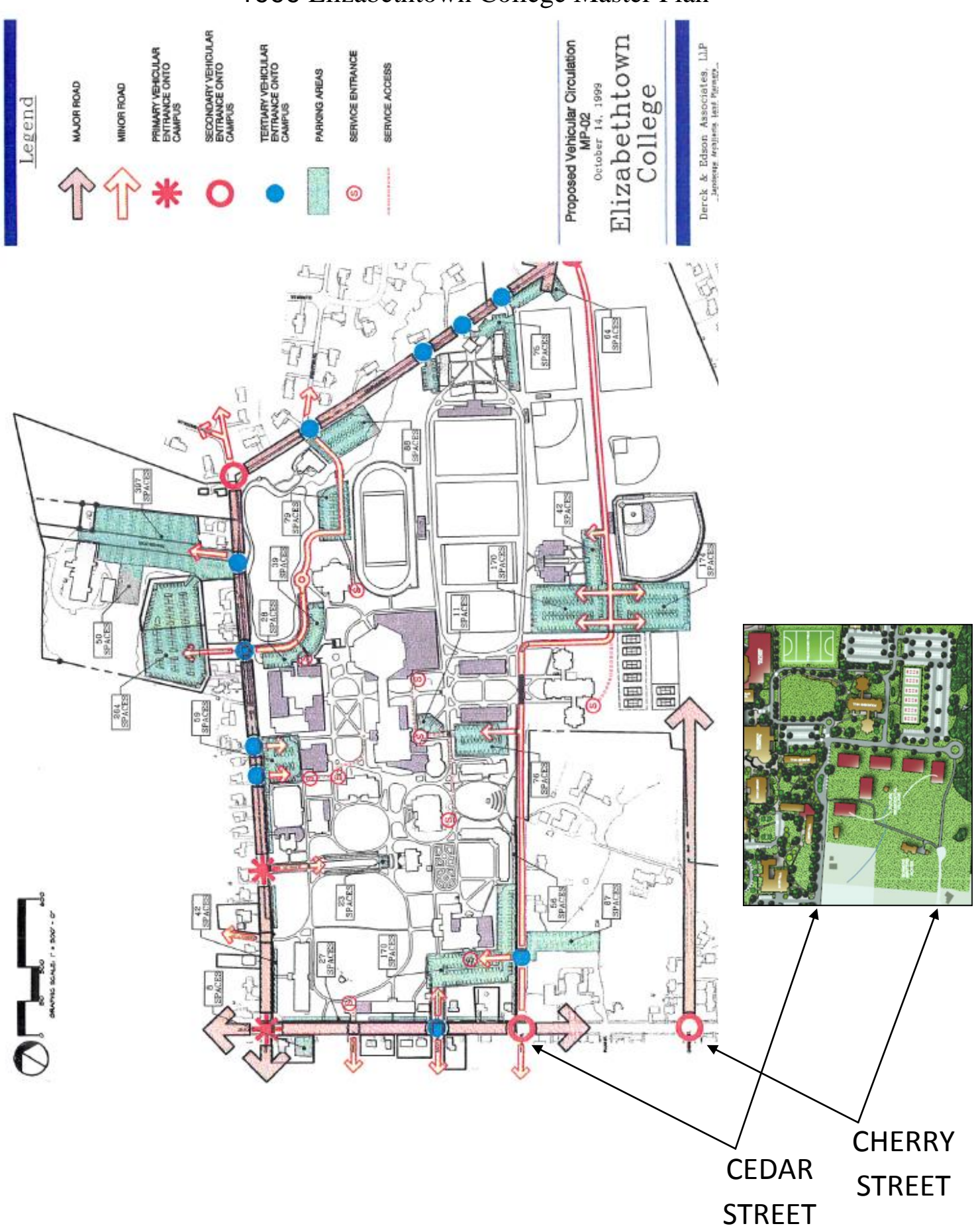

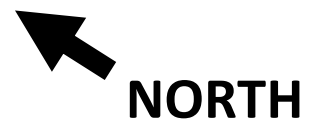

## **CEDAR HILL HOUSING**

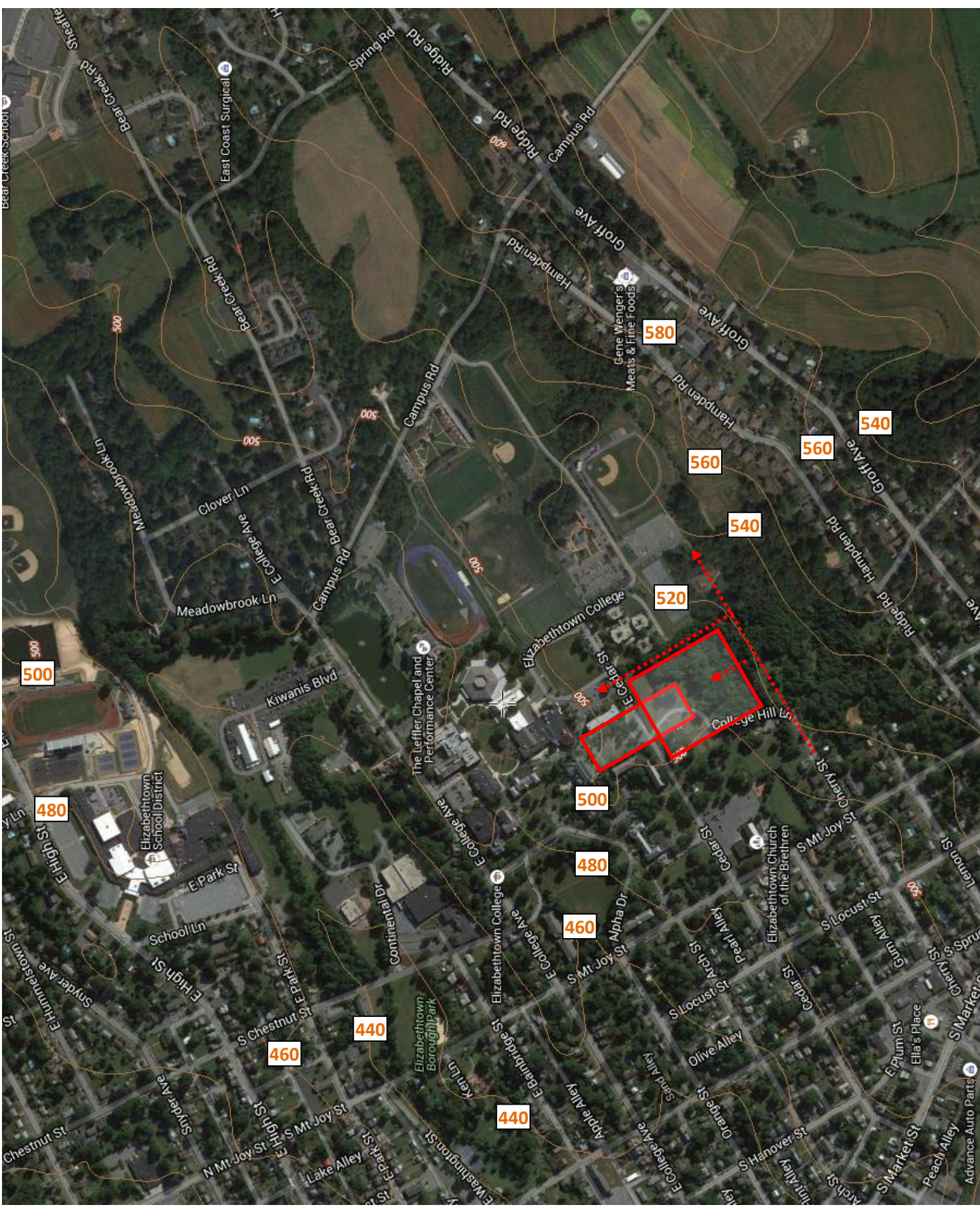

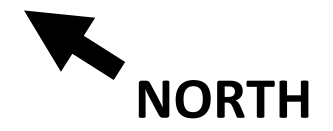

 **CEDAR HILL HOUSING**

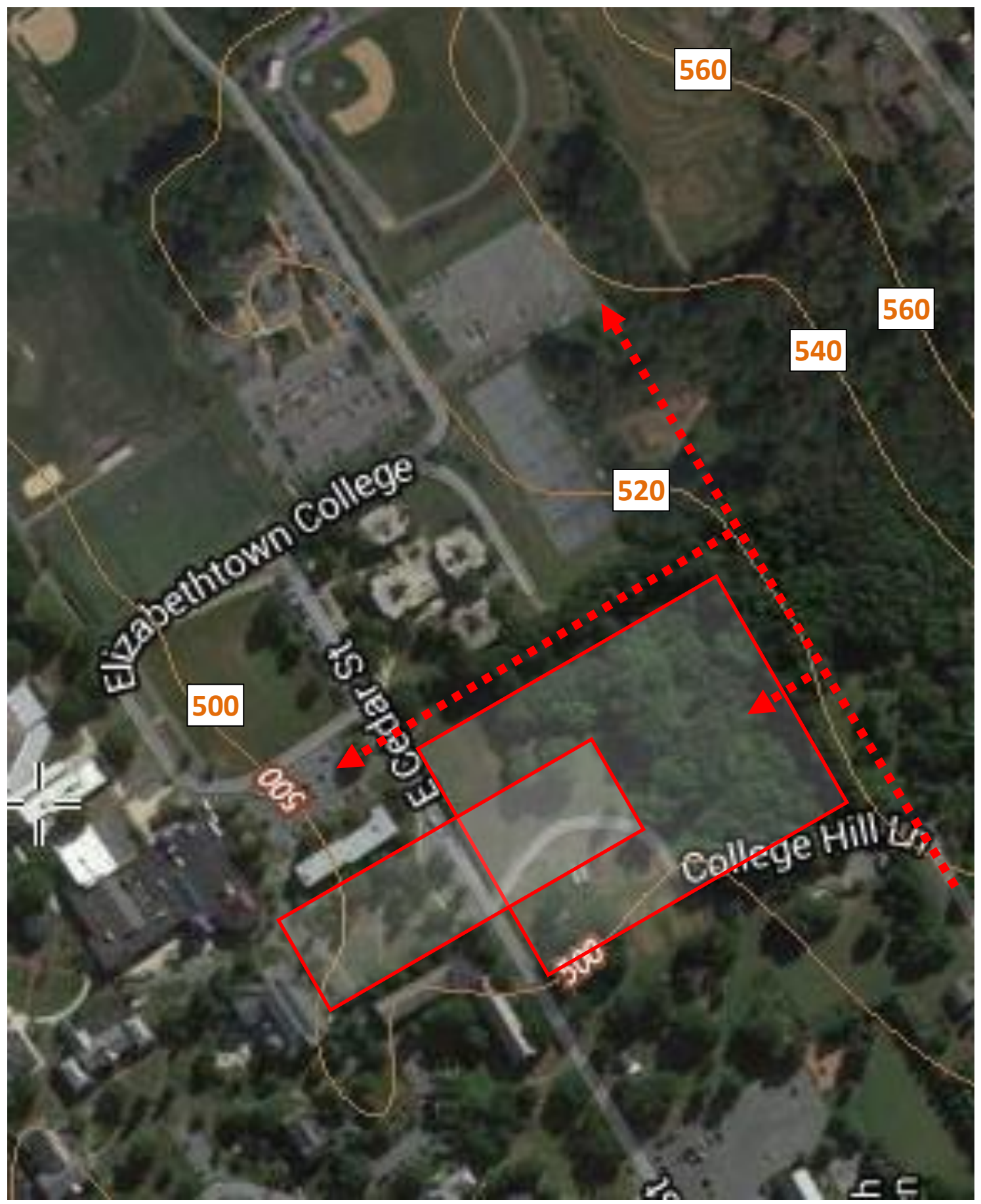

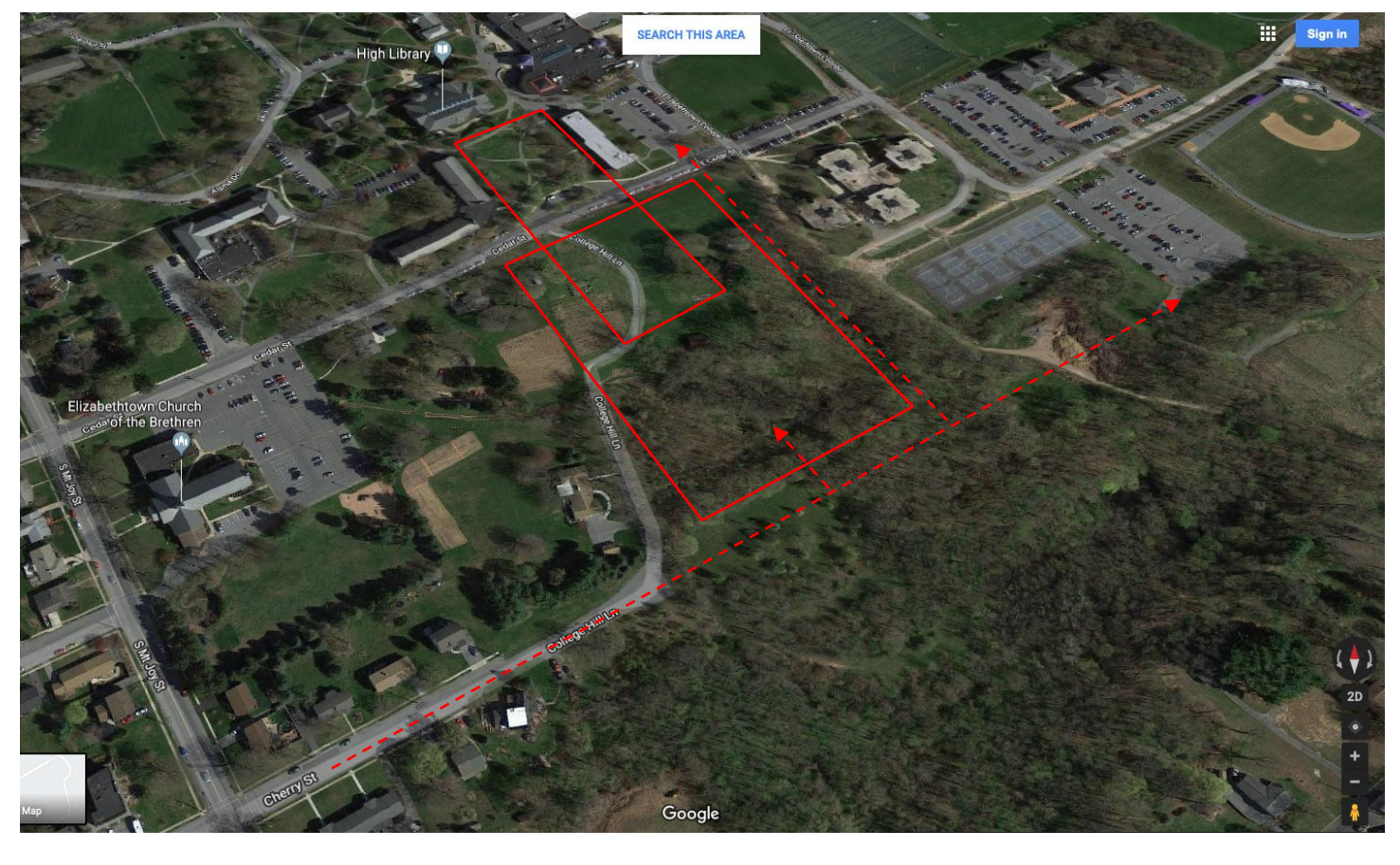

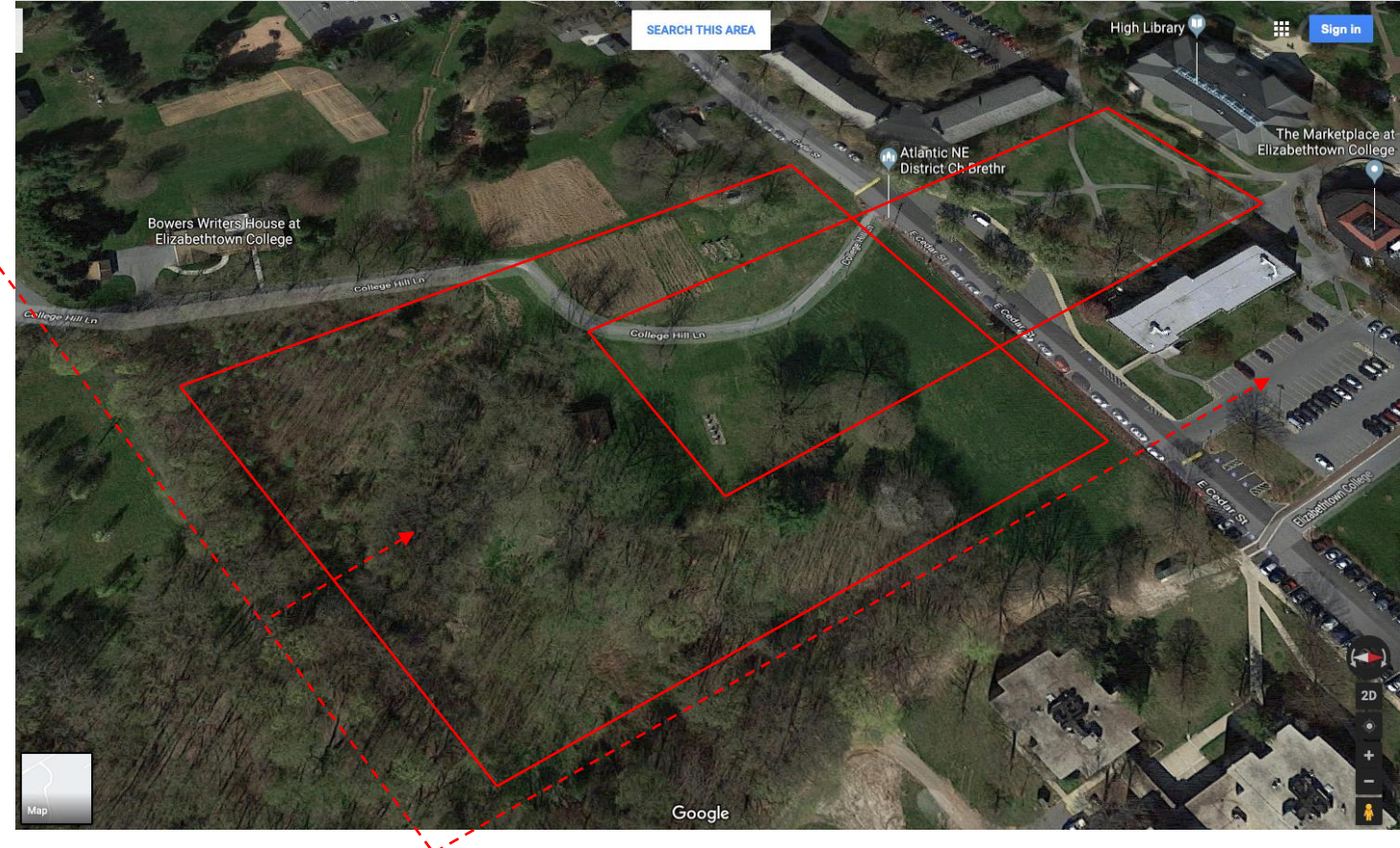

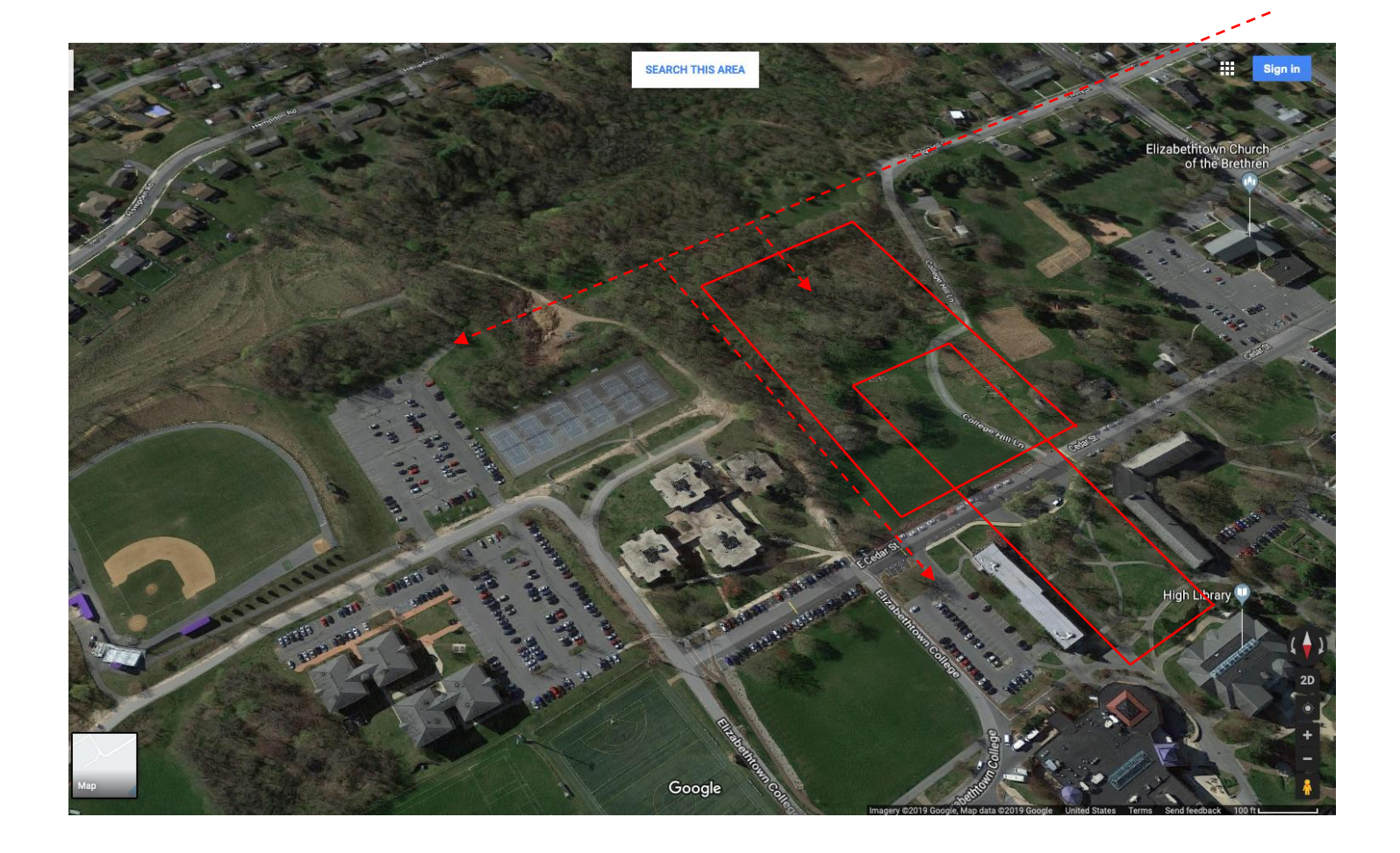

*View driving East up Cedar Street with site on the right:*

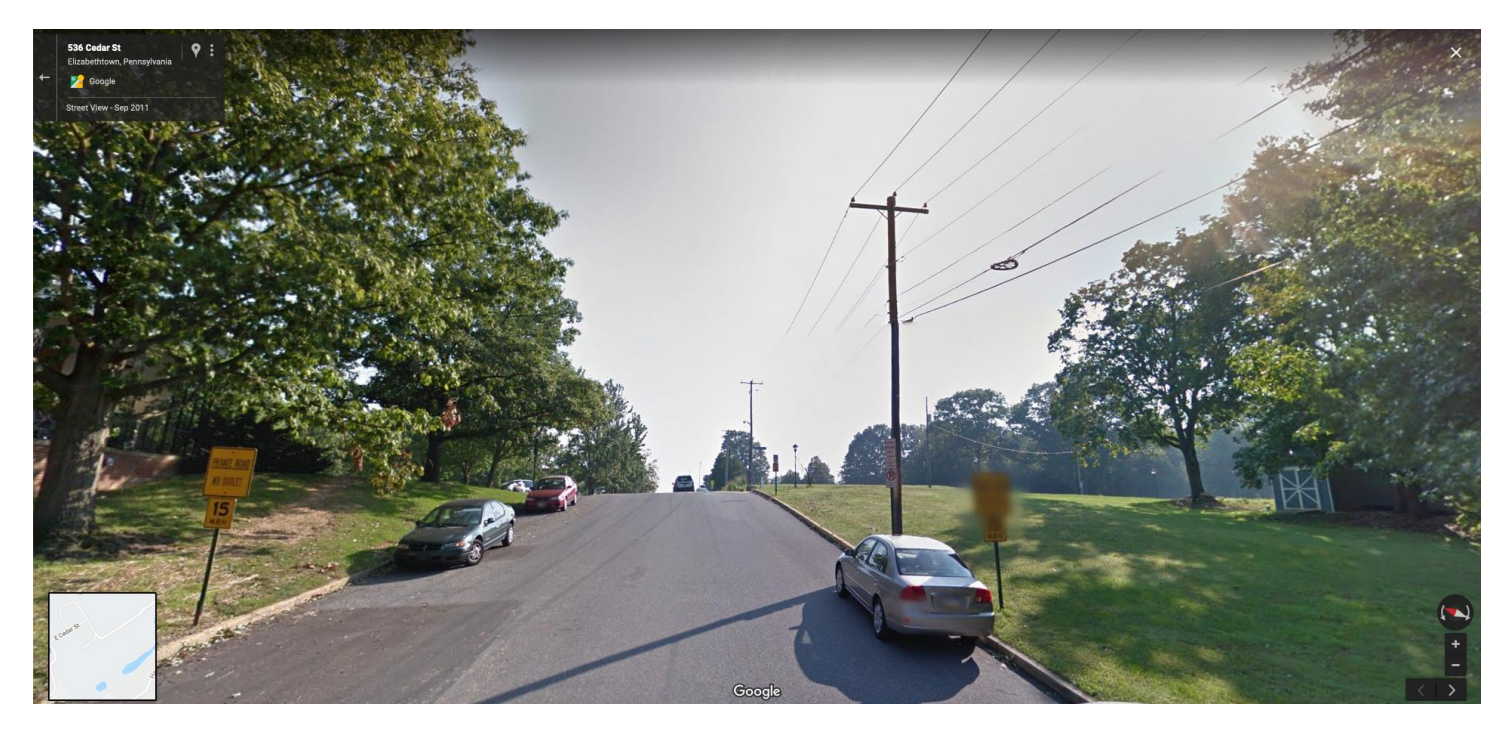

**In E273 Studio, use College REVIT licenses.**

**At home, use free 3-year student license:** <http://www.autodesk.com/education/free-software/revit>

## **TOPOGRAPHICAL SITE PLAN**

(Adapted for 2017 REVIT from 2015 video: [https://www.youtube.com/watch?v=4b\\_l\\_kpQrC0](https://www.youtube.com/watch?v=4b_l_kpQrC0) )

- Click **New** project ·
- **Create a rough facsimile of your semester project building(s)**

#### Select "**Site**" under "Floor Plans" in Project Browser window

Click on "**Massing & Site**"

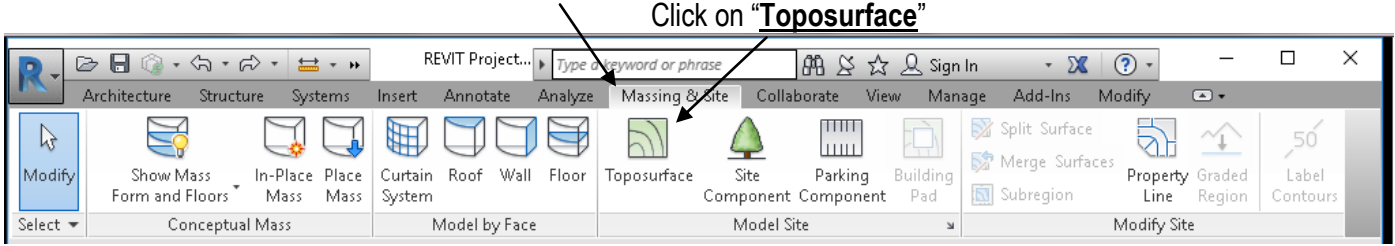

**Using the jpg file create specifically for your semester project site** (located in folder for course, and named the following):  **"TOPOGRAPHICAL MAP for Cedar Street Housing.jpg"**

**Insert** your jpg file into a site plan (as an **Image**), then create a site plan like you did in the class exercise, guess the elevations at the corners based on the elevation lines spaced at 20 feet apart, and by using the large campus site plan below to know if adjacent lines are higher or lower than each other.

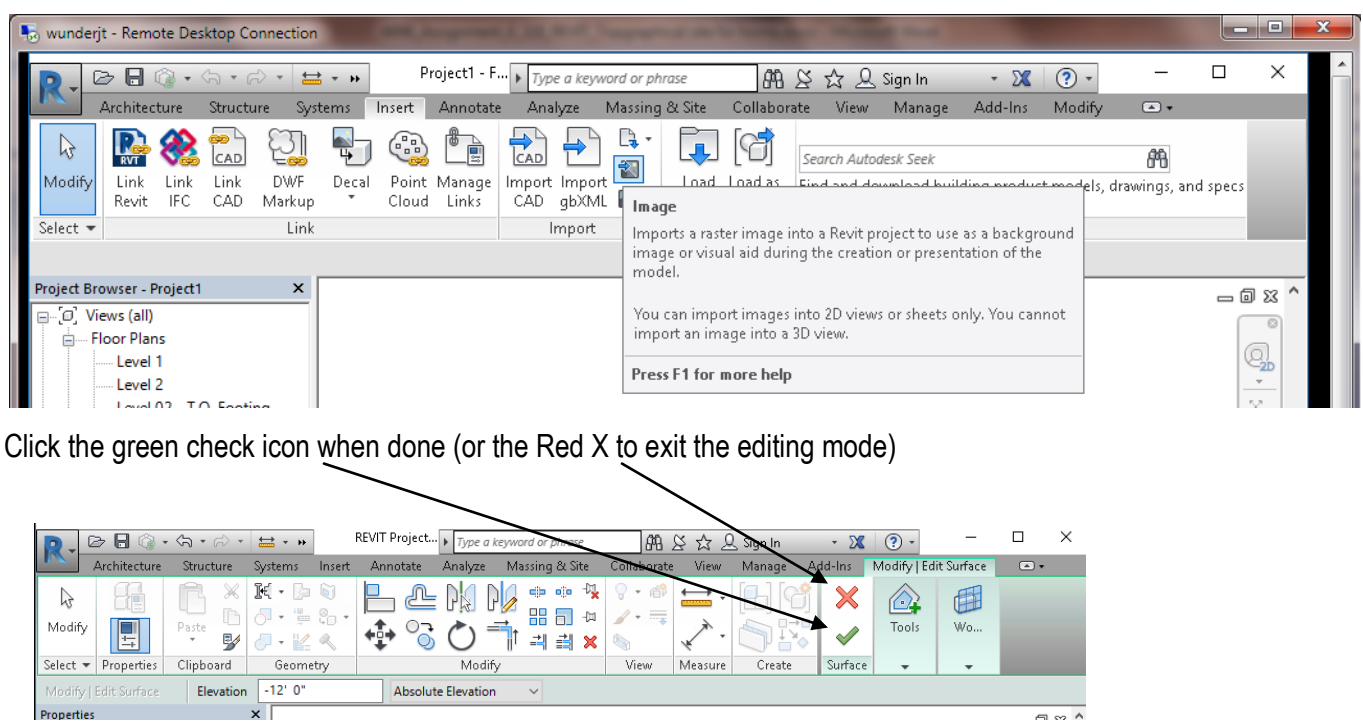

## Add your semester project buildings

# **PART 2 GRADE THE SITE** to have the same level of the "grade" (dirt) around the building(s)

Select **Site** under Floor Plans in Project Browser window Click **Modify | Edit Surface**

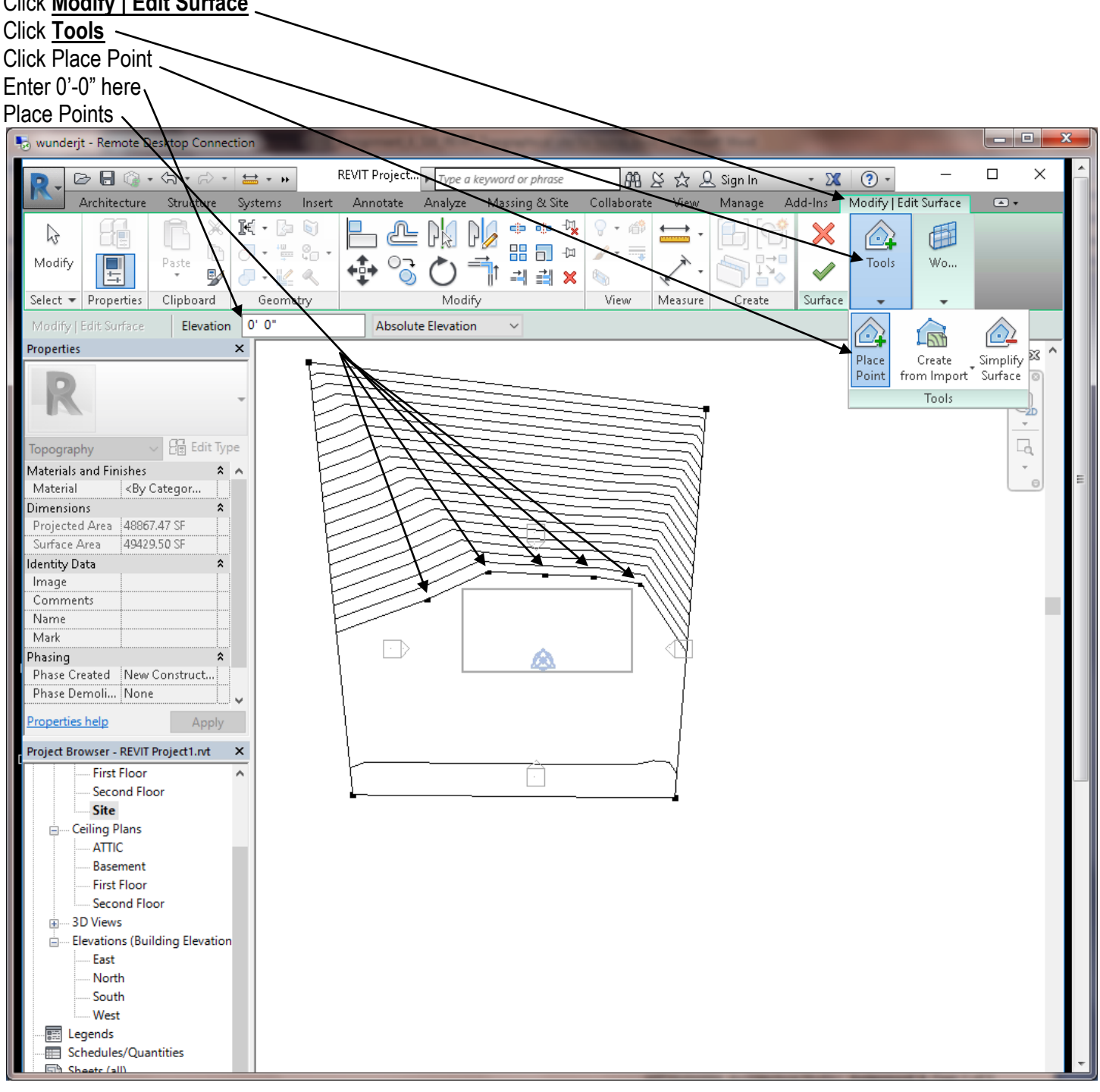

Click the green check icon when done (or the Red X to exit the editing mode)

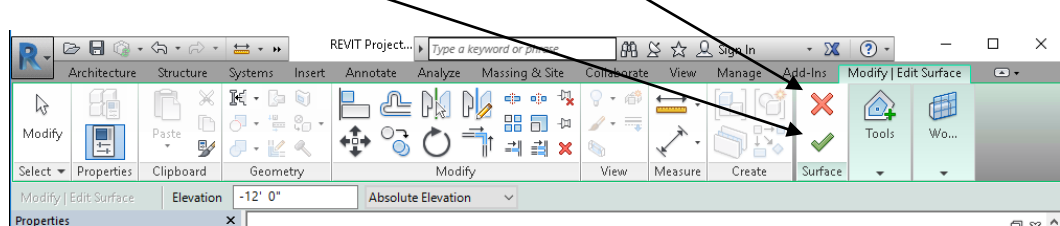

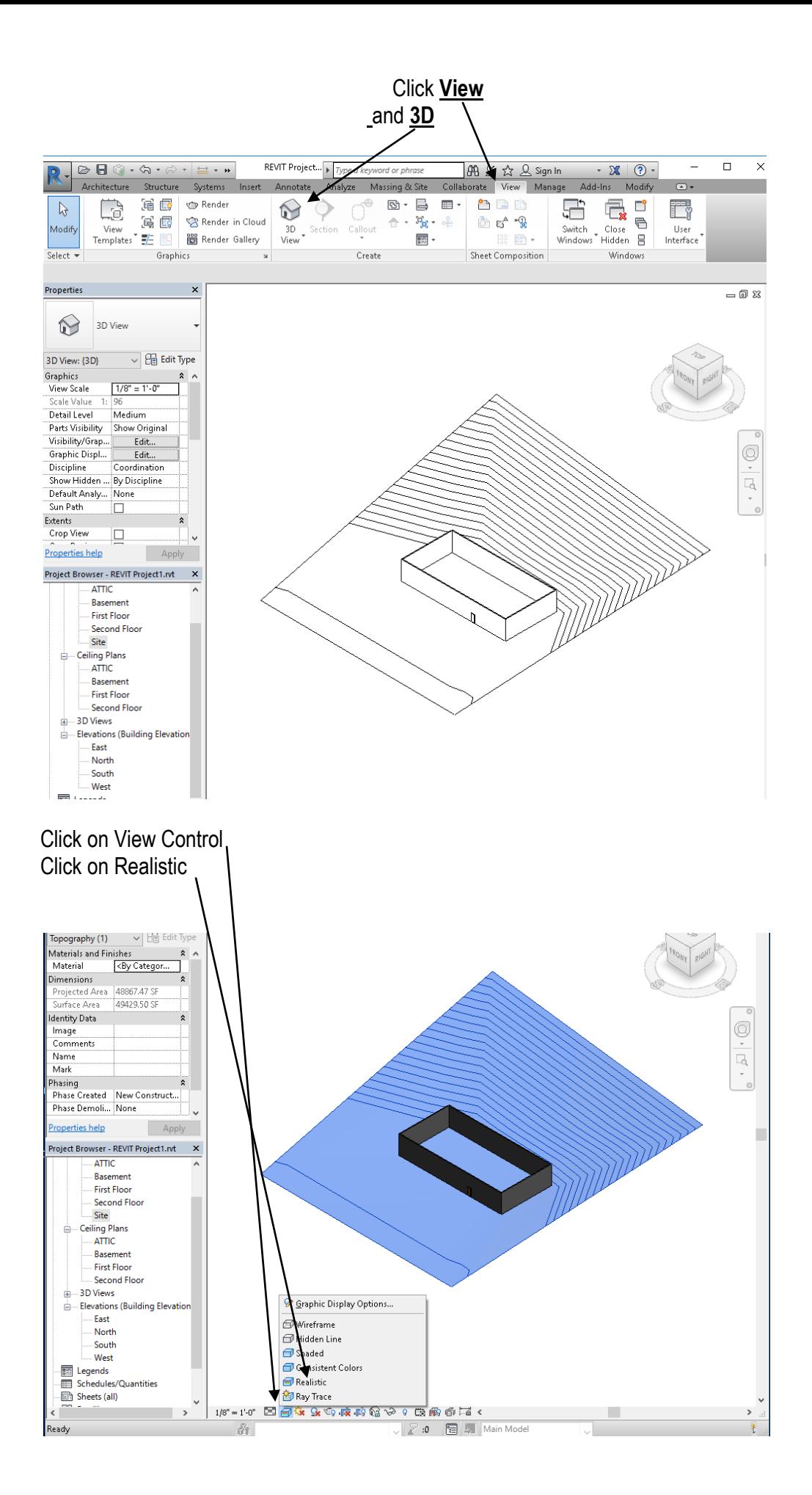

- Type **"W" "T"** for **Window Tiles** *(a mosaic of your windows)*
- Open, close, and play with windows until you have these windows in your mosaic with each nicely centered in a tile:<br>
"3D View" "Elevation East"  *"***3D View" "Elevation - East"**
- Open a Word file
- **ALT+PrintScreen**, then **CTRL-V** to paste it into a word file
- **Save Revit file** where you can retrieve it; Call it **"Semester Project Topography** *your full name***"**

**It should look something like this** (but with your unique site and design):

images centered

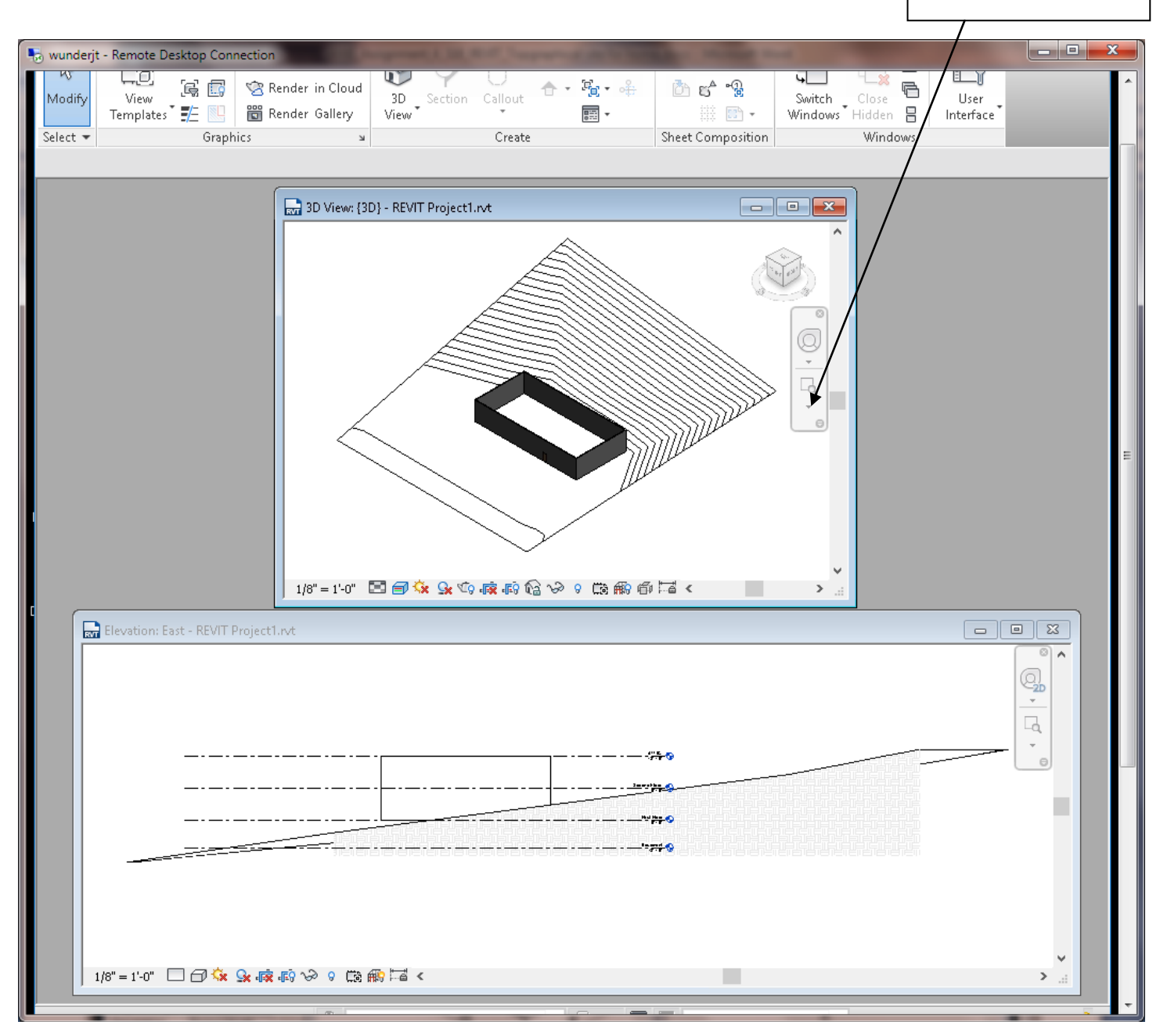